#### Oppgave 1

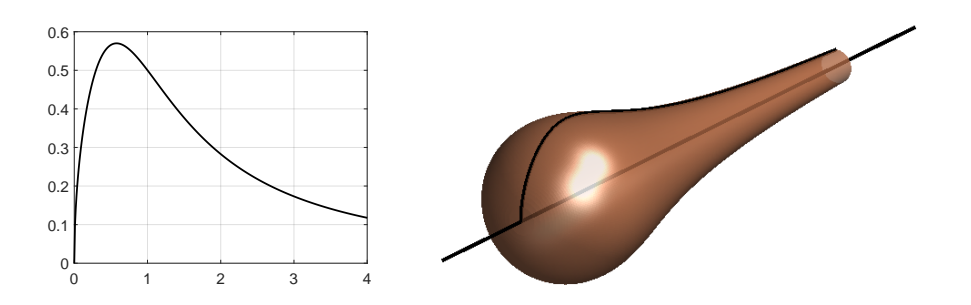

a) Plottet til venstre over viser grafen til funksjonen.

$$
f(x) = \frac{\sqrt{x}}{1 + x^2}, \quad D_f = [0, 4] .
$$

Finn maksimalpunktet til denne.

Hvilke andre lokale ekstremalpunkter har funksjonen?

b) Volumet i figuren til høgre kommer fram ved at grafen til  $f(x)$  roteres rundt x-aksen.

Bestem volumet av omdreiningslegemet.

# Oppgave 2

Denne lineære differensiallikninga er gitt:

$$
y' + \frac{1}{x}y = x
$$

Løsninga skal oppfylle startkravet  $y(1) = 0$ .

a) Vis, gjerne ved insetting, at denne funksjonen er ei løsning av startverdiproblemet:

$$
y(x) = \frac{1}{3} \left( x^2 - \frac{1}{x} \right) .
$$

b) Dersom vi hadde klart å finne noen analytisk løsning av startverdiproblemet, kan vi uansett estimere løsninga numerisk. Dette kan blant annet gjøres ved å bruke følgende formler for numerisk derivasjon:

$$
f'(a) \approx \frac{-f(a-h) + f(a+h)}{2h}
$$
 (midtpunktsformelen)  

$$
f'(a) \approx \frac{f(a-2h) - 4f(a-h) + 3f(a)}{2h}
$$
.

Om vi velger 4 punkter i intervallet [1, 2] slik at  $x_0 = 1, x_1 = 1.25$ ,  $x_2 = 1.5, x_3 = 1.75$  og  $x_4 = 2$ , kan vi stille opp følgende likninger for  $y(x_1), y(x_2), y(x_3)$  og  $y(x_4)$ :

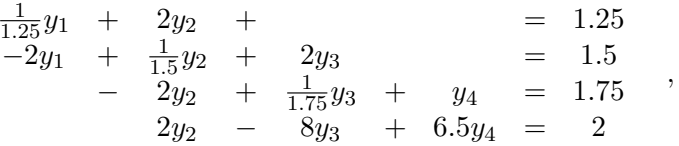

der " $y_1$ " betyr  $y(x_1)$  og så videre.

Forklar hvordan vi kan komme fram til dette.

c) Vi kan for eksempel bruke MATLAB til å løse likningssystemet numerisk:

>> A=[1/1.25 2 0 0; -2 1/1.5 2 0; 0 -2 1/1.75 2; 0 2 -8 6.5]; >> b=[1.25; 1.5; 1.75; 2];  $\gg$  rref( $[A, b]$ ) ans = 1.0000 0 0 0 0.2512 0 1.0000 0 0 0.5245 0 0 1.0000 0 0.8264 0 0 0 1.0000 1.1634

Ut fra dette, hva blir estimatet av  $y(2)$ ?

Og hvor stor er feilen?

# Oppgave 3

Disse matrisene er gitte:

$$
A = \begin{pmatrix} 1 & 2 & 3 \\ 0 & -1 & -2 \end{pmatrix}, \quad B = \begin{pmatrix} 1 & 2 \\ 3 & 1 \end{pmatrix} \quad \text{og} \quad C = \begin{pmatrix} -1 & 1 \\ 1 & 0 \\ 2 & -2 \end{pmatrix}
$$

Rekn ut følgende matriser:

$$
AC
$$
,  $A+2B$ ,  $AB$  og  $BA$ .

Dersom noen av disse ikke er definert, skal du kort forklare hvorfor.

# Oppgave 4

Dette MATLAB-skriptet er ei implementering av halveringsmetoden/midtpunktmetoden:

```
1 funk=\mathbb{Q}(x) (x+1)/(x^2-2); % Funksjonen
2
3 % Grenser
4 a=0;
5 b=2;
6 fa=funk(a);
7 fb=funk(b);
8
9 Pres=1e-3; % Presisjon
10
11 while abs(b-a)>2*Pres
12 c=(a+b)/2; \% Midtpunkt
13 fc=funk(c);
14 if fa*fc<0
15 b=c;
16 else
17 a=c;
18 end
19 end
20
21 % Skriver svaret til skjerm
x=(a+b)/2
```
Når skriptet kjøres, gir det svaret 1.4150. Svaret er feil; tallet er slett ikke noe nullpunkt for den aktuelle funksjonen heller ikke innenfor presisjonen som er forsøkt implementert.

Hva er galt med framgangsmåten her, hvorfor gir ikke implementeringa noe rett svar?

## Oppgave 5

Løs denne likninga og skriv svaret på polarform:

 $z^3 = 1 - i$ .

#### Oppgave 6

Skriptet under, som ikke er spesielt godt kommentert, tar utgangspunkt i en tabell der farten til en gjenstand, målt i meter per sekund, er logga for diverse tidspunkt. Skriptet bruker tabellen til å plotte et estimat for akselerasjonen ved ulike tidspunkt samt å regne ut total forflytning i det aktuelle tidsrommet:

```
1 % Input
2 Fart=[0.0465 1.1784 2.2831 3.0457 3.5341 3.9344 4.1244 4.3334 4.5137];
   h=0.5;4 Tid=0:h:4;
5
   N=length(Fart)
   S=0;
   for n=1:(N-1)9 Aks(n) = (Fart(n+1) - Fart(n))/h;10 S=S+h*Part(n);11 end
12
13 % Plotter akselerasjon
14 plot(Tid(1:(N-1)), Aks)
15 % Skriver forflytninga til skjerm
16 S
```
- a) Det vi får ut når vi kjører skriptet, er ikke direkte feil, men heller ikke særlig nøyaktig. Ved å gjøre enkle justeringer kan begge resultatene, både plottet av akselerasjonen og estimatet for total forflytning, bli langt mer nøyaktige. Gi forslag til slike justeringer.
- b) Det viser seg at punktene følger denne funksjonen svært bra (se figuren):

$$
v(t) = \frac{5t}{\sqrt{t^2 + 4}}
$$

.

Bruk dette til å estimere hvor langt gjenstanden har flytta seg på disse 4 sekundene.

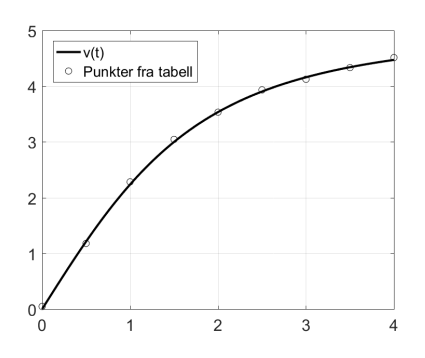

4